# Vectorizing the DNAString function (work in progress)

Hervé Pagès

July 20, 2010

### Contents

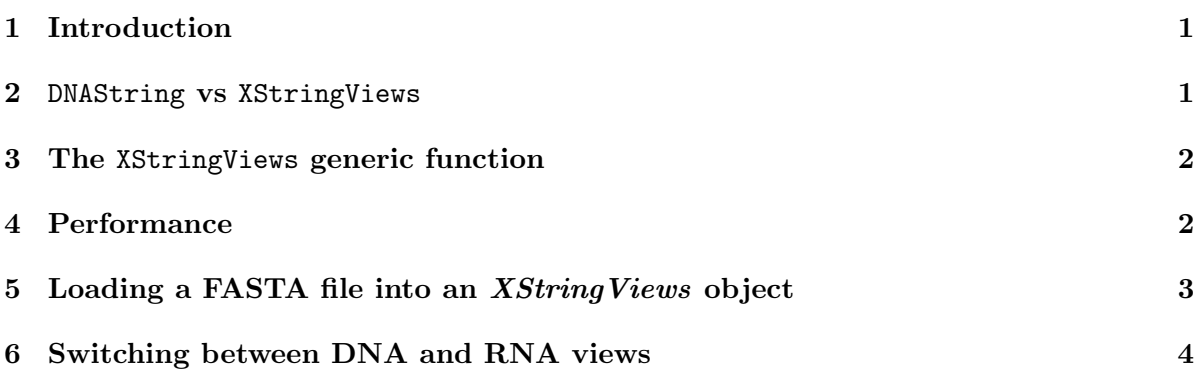

## 1 Introduction

This is a short tour on the DNAString function vectorization feature. Feel free to add your own comments.

# 2 DNAString vs XStringViews

The Biostrings2Classes vignette presents a proposal for 2 new classes  $(XString \text{ and } XString \text{ Views})$ as a replacement for the BioString class currently defined in the Biostrings 1 (Biostrings v 1.4.x) package.

It also shows how to use the DNAString function to create a DNAString object (a DNAString object is just a particular case of an XString object):

> d <- DNAString("TTGAAAA-CTC-N") > is(d, "XString")

#### [1] TRUE

However this function is NOT vectorized: it always returns a DNAString object (which can only represent a single string).

In Biostrings 1, the DNAString function IS vectorized. Its vectorized form does the following: (1) concats the elements of its src argument into a single big string, (2) stores the offsets of all these elements in the offsets slot.

This behaviour is not immediatly obvious to the user, until he looks at the offsets slot.

It always returns a *BioString* object (with has as many values as the number of elements passed in the src argument).

## 3 The XStringViews generic function

The feature described in the previous section (provided by the vectorized form of the DNAString function in *Biostrings* 1) is provided in *Biostrings* 2 via the **XStringViews** generic function:

```
> v <- XStringViews(c("TTGAAAA-C", "TC-N"), "DNAString")
> v
 Views on a 13-letter DNAString subject
subject: TTGAAAA-CTC-N
views:
   start end width
[1] 1 9 9 [TTGAAA-C][2] 10 13 4 [TC-N]
```
### 4 Performance

The following example was provided by Wolfgang:

```
> library(hgu95av2probe)
```

```
> system.time(z <- XStringViews(hgu95av2probe$sequence, "DNAString"))
```
user system elapsed 0.200 0.000 0.199

 $> z$ 

```
Views on a 5045000-letter DNAString subject
subject: TGGCTCCTGCTGAGGTCCCCTTTCCGGCTG...CCCTCGTGCTCCTTGTCAACAGCGCACCCA
views:
```
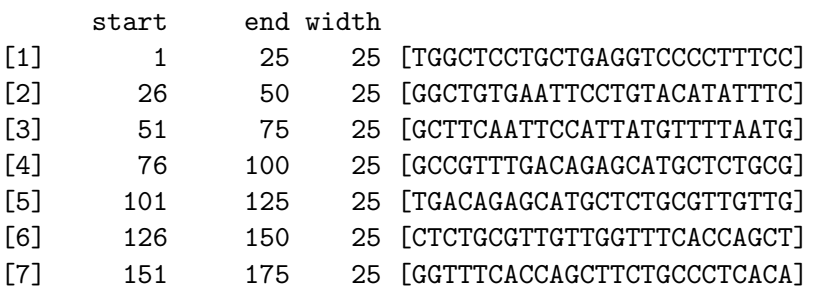

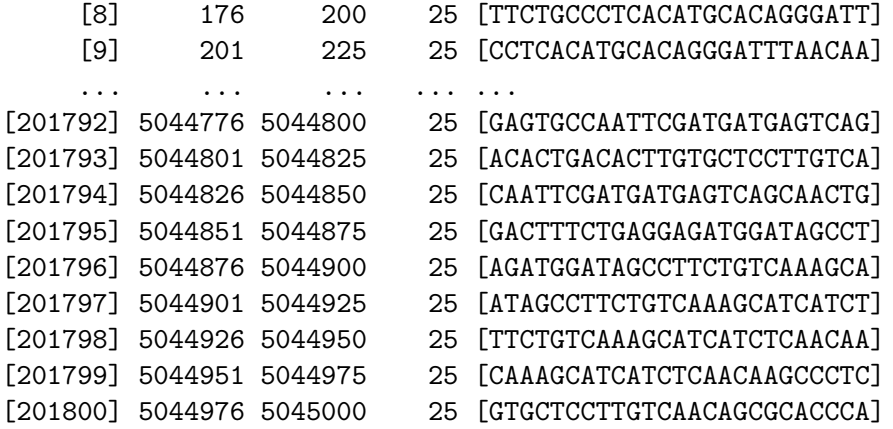

With *Biostrings* 1, the call to DNAString(hgu95av2probe\$sequence) takes about 20 minutes... (the implementation of the vectorization feature is quadratic in time, as reported by Wolfgang).

### 5 Loading a FASTA file into an XStringViews object

The read.XStringViews function can be used to load a FASTA file in an XStringViews object:

```
> file <- system.file("extdata", "someORF.fa", package = "Biostrings")
> orf <- read.XStringViews(file, subjectClass = "DNAString")
> orf
```

```
Views on a 26339-letter DNAString subject
subject: ACTTGTAAATATATCTTTTATTTTCCGAGA...ACATAGGGCTAAGGAAGAAAAAAAAATCAC
views:
    start end width
```
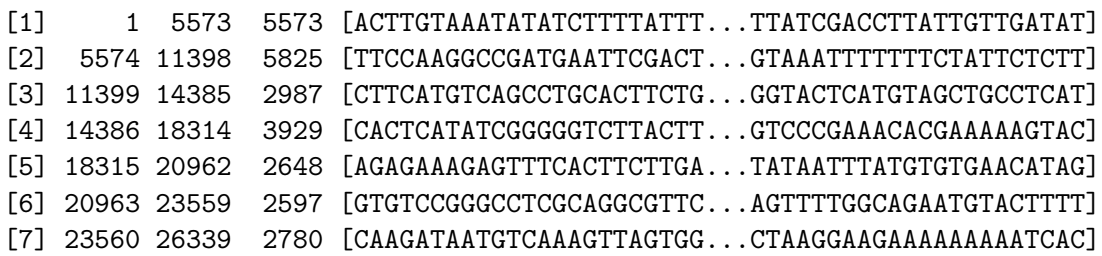

```
> names(orf)
```

```
[1] "YAL001C TFC3 SGDID:S0000001, Chr I from 152168-146596, reverse complement, Verified ORF"
[2] "YAL002W VPS8 SGDID:S0000002, Chr I from 142709-148533, Verified ORF"
[3] "YAL003W EFB1 SGDID:S0000003, Chr I from 141176-144162, Verified ORF"
[4] "YAL005C SSA1 SGDID:S0000004, Chr I from 142433-138505, reverse complement, Verified ORF"
[5] "YAL007C ERP2 SGDID:S0000005, Chr I from 139347-136700, reverse complement, Verified ORF"
[6] "YAL008W FUN14 SGDID:S0000006, Chr I from 135916-138512, Verified ORF"
[7] "YAL009W SPO7 SGDID:S0000007, Chr I from 134856-137635, Verified ORF"
```
# 6 Switching between DNA and RNA views

The XStringViews function can also be used to switch between "DNA" and "RNA" views on the same string:

```
> orf2 <- XStringViews(orf, "RNAString")
```
These conversions are very fast because no string data needs to be copied:

```
> subject(orf)@shared
```
SharedRaw of length 26339 (data starting at address 0xb00ca68)

> subject(orf2)@shared

SharedRaw of length 26339 (data starting at address 0xb00ca68)